## Mac Unity HotKeys

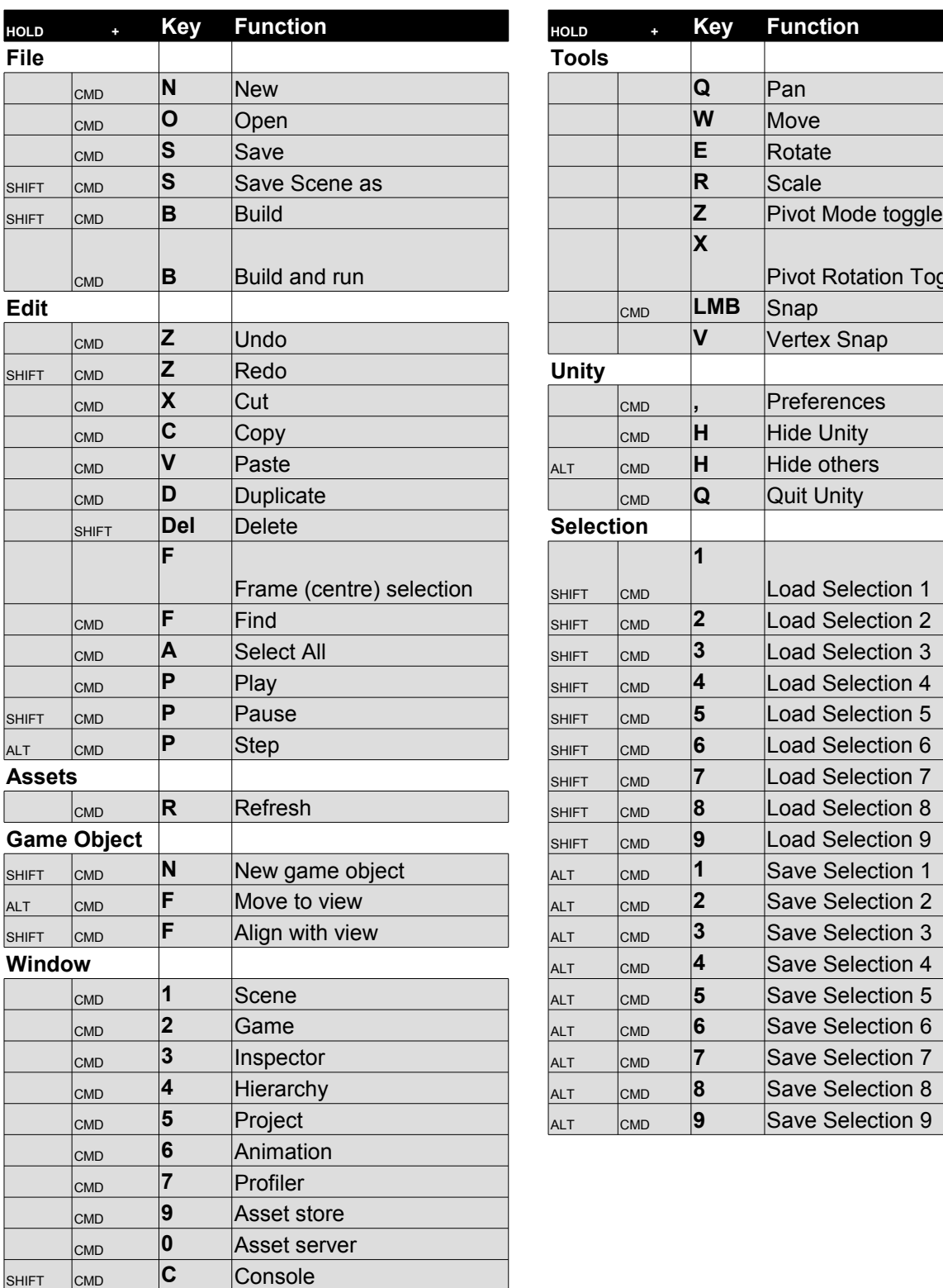

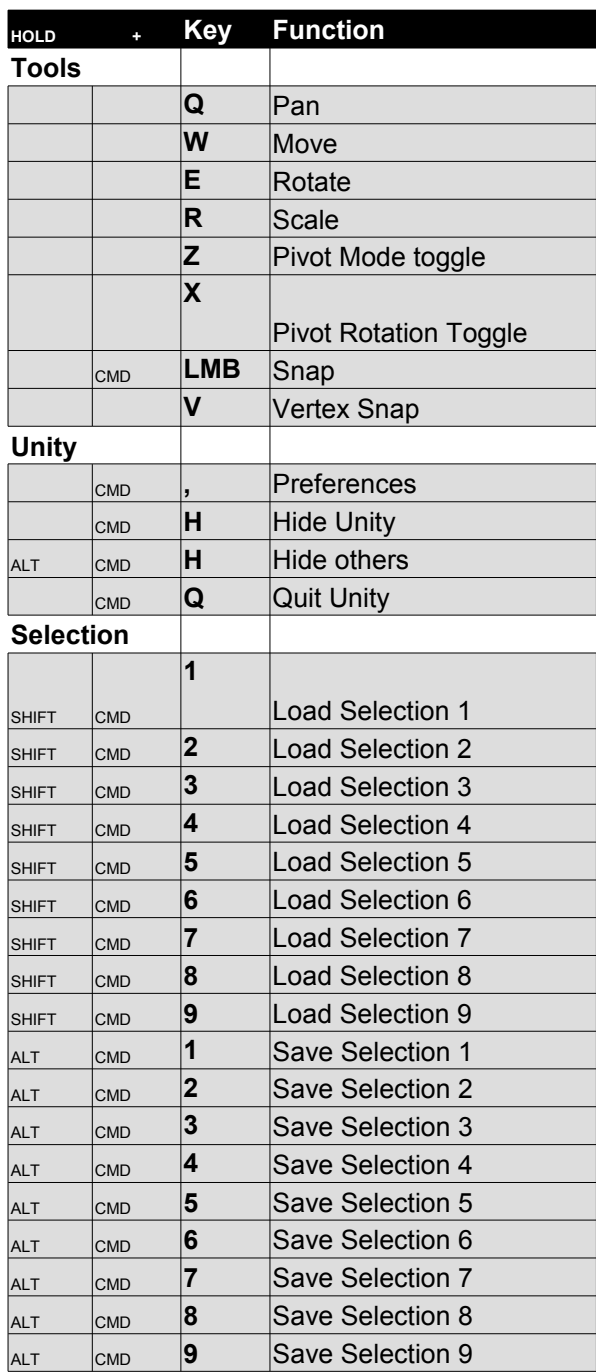